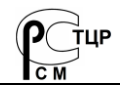

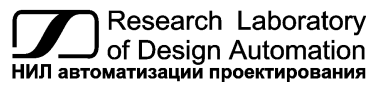

**Тел.: (495) 26-66-700, e-mail: info@rallab.ru, www.reallab.ru**

#### **Модуль дискретного ввода**

Устройства ввода-вывода для промышленной эксплуатации

# **Модули автоматики серии NLS NLS-20HV-2**

изготовлено по ТУ 26.51.70-004-24171143-2021 (взамен ТУ 4221-003-24171143-2013)

Руководство по эксплуатации

© НИЛ АП, 2024

Версия от 15 апреля 2024 г.

*Одной проблемой стало меньше!*

#### Уважаемый покупатель!

Научно-исследовательская лаборатория автоматизации проектирования (НИЛ АП) благодарит Вас за покупку и просит сообщать нам свои пожелания по улучшению этого руководства или описанной в нем продукции. Ваши пожелания можно направлять по почтовому или электронному адресу, а также сообщить по телефону:

НИЛ АП, пер. Биржевой спуск, 8, Таганрог, 347900,

Тел.: (495) 26-66-700,

e-mail: info@reallab.ru • http://www.reallab.ru.

Вы можете также получить консультации по применению нашей продукции, воспользовавшись указанными выше координатами.

Пожалуйста, внимательно изучите настоящее руководство. Это позволит вам в кратчайший срок и наилучшим образом использовать приобретенное изделие.

Авторские права на программное обеспечение, модуль и настоящее руководство принадлежат НИЛ АП.

## Оглавление

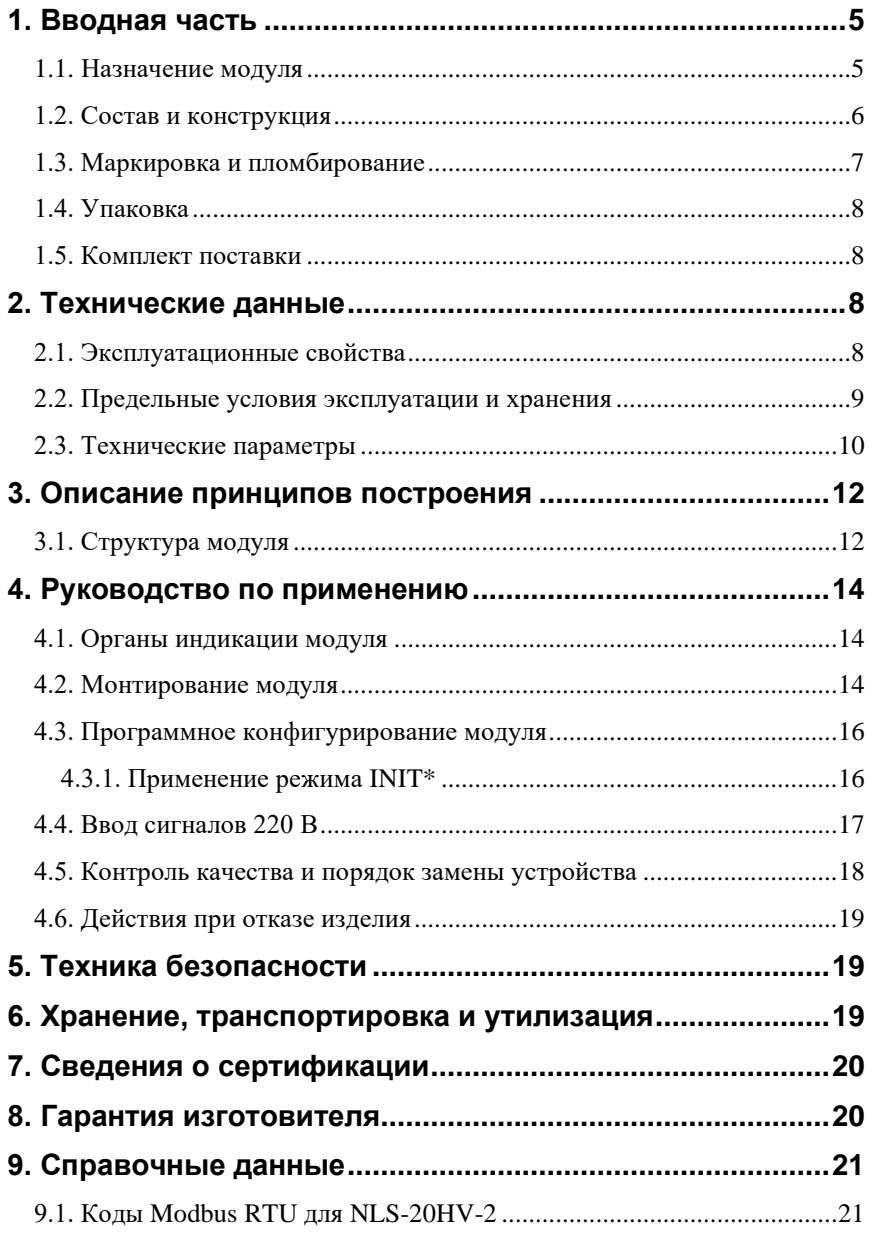

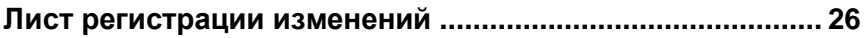

# <span id="page-4-0"></span>**1. Вводная часть**

Модули серии NLS являются устройствами ввода/вывода, предназначенными для построения распределенной системы сбора данных и управления. Они обеспечивают аналого-цифровое, цифро-аналоговое преобразование информации, ввод-вывод дискретных сигналов, счет импульсов, измерение частоты, преобразование интерфейсов и другие функции, необходимые для построения эффективных систем управления производственными процессами в жестких условиях эксплуатации. Модули соединяются между собой, а также с управляющим компьютером или контроллером с помощью промышленной сети на основе интерфейса RS-485.

Все настройки модулей выполняются программно из управляющего компьютера (контроллера). Настроечные параметры запоминаются в ЭППЗУ и сохраняются при выключении питания.

### <span id="page-4-1"></span>**1.1. Назначение модуля**

Основным назначением модуля NLS-20HV-2 [\(рис. 1.1\)](#page-5-1) является ввод в управляющий компьютер или контроллер дискретных сигналов переменного тока напряжением 220 В. Для этого модуль имеет 20 каналов (с 0 по 19). Также в модуле присутствуют дополнительно 2 канала дискретного ввода сигналов постоянного тока 0–30 В.

Модуль может быть использован для диспетчерского мониторинга сетей  $\sim$ 220 В, в системах безопасности, для лабораторной автоматизации, автоматизации зданий. Примерами применения модуля может быть следующее:

- компьютерное управление исполнительными механизмами (печами, электродвигателями, клапанами, задвижками, фрамугами и т.п.);
- управление светом, кондиционированием воздуха, котельными, и т.п.;
- стабилизация температуры в термостатах, термошкафах, котлах, жилых зданиях, теплицах, на элеваторах и т.п.;
- автоматизация стендов для приемо-сдаточных и других испытаний продукции, для диагностики неисправностей при ремонте;
- научные исследования и разработки, лабораторные работы в ВУЗах.

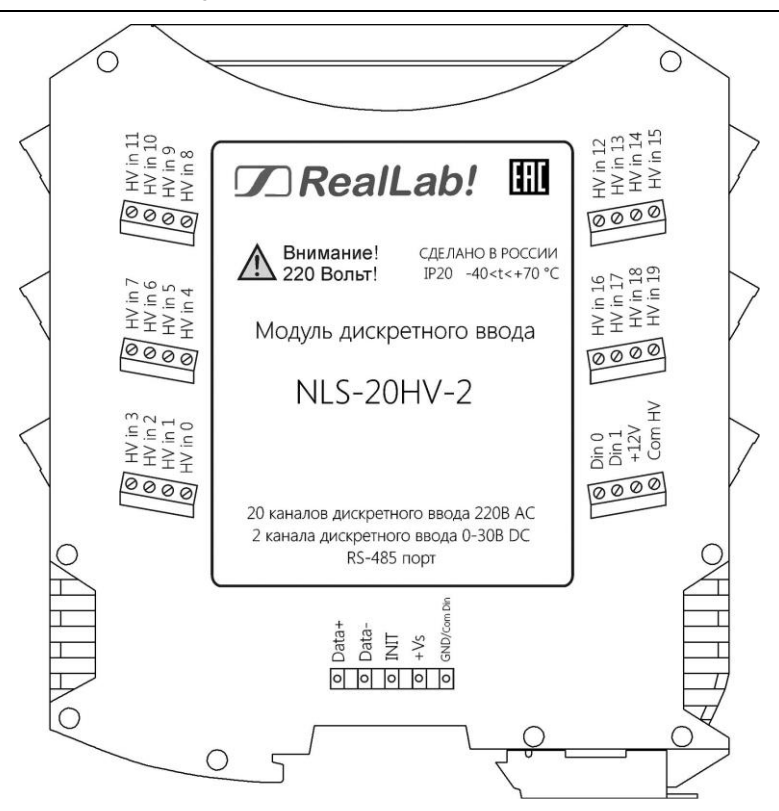

Рис. 1.1. Вид со стороны маркировки на модуль NLS-20HV-2

<span id="page-5-1"></span>Модули серии NLS могут объединяться в сеть на основе интерфейса RS-485 одновременно с модулями других производителей (ADAM, ICP, NuDAM и др.).

### <span id="page-5-0"></span>**1.2. Состав и конструкция**

Модуль состоит из печатного узла со съемными клеммными колодками, помещенного в корпус, предназначенный для его крепления на DIN-рейку, см. [рис.](#page-6-1) 1.2.

*Съемные клеммные колодки* позволяют выполнить быструю замену модуля без отсоединения подведенных к нему проводов. Для отсоединения клеммной колодки нужно поддеть ее в верхней части тонкой отверткой.

*Шинный разъем*, располагающийся на DIN-рейке, дублирует шины питания и RS-485, выведенные на клеммный разъем, что позволяет подключать модули к питанию и интерфейсу RS-485 непосредственно после их установки на DIN-рейку без внешних проводников.

Для крепления на DIN-рейку используют пружинящую защелку, которую оттягивают в сторону от корпуса с помощью отвертки, затем надевают модуль на 35-мм DIN-рейку и защелку отпускают. Для исключения передвижения модулей вдоль DIN-рейки по краям можно устанавливать стандартные (покупные) зажимы.

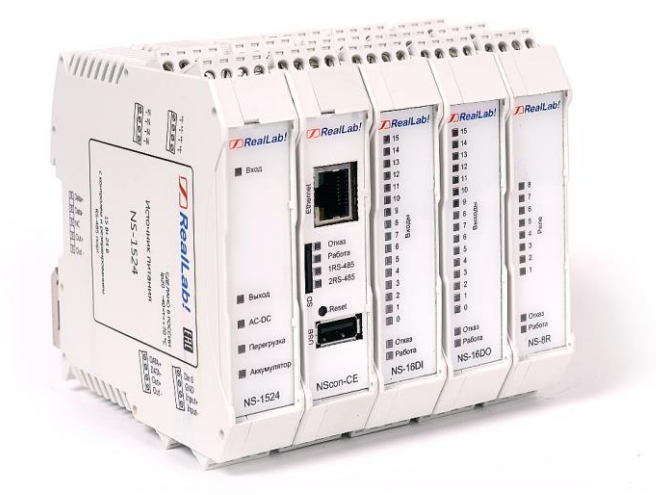

Рис. 1.2. Расположение модулей серии NLS на DIN-рейке.

#### <span id="page-6-1"></span><span id="page-6-0"></span>**1.3. Маркировка и пломбирование**

На левой боковой стороне модуля указана его марка, наименование изготовителя (НИЛ АП), знак соответствия, назначение выводов (клемм), IP степень защиты оболочки.

На правой боковой стороне модуля указан почтовый и электронный адрес изготовителя, телефон, вебсайт, дата изготовления и заводской номер изделия.

#### <span id="page-7-0"></span>**1.4. Упаковка**

Модуль упаковывается в специально изготовленную картонную коробку, на которой нанесена та же информация, что и на правой боковой стороне прибора. Упаковка защищает модуль от повреждений во время транспортировки.

#### <span id="page-7-1"></span>**1.5. Комплект поставки**

В комплект поставки модуля входит:

- модуль;
- шинный разъем;
- паспорт.

## <span id="page-7-3"></span><span id="page-7-2"></span>**2. Технические данные**

#### **2.1. Эксплуатационные свойства**

Модуль характеризуется следующими основными свойствами:

- температурным диапазоном работоспособности от -40 до +70 °С;
- имеет защиты от:
	- неправильного подключения полярности источника питания;
	- превышения напряжения питания;
	- электростатических разрядов порта RS-485;
	- перегрева выходных каскадов порта RS-485;
	- короткого замыкания клемм порта RS-485;
- имеют возможность "горячей замены", т. е. без предварительного отключения питания;
- групповая изоляция входов 2500 В. Изоляция обеспечивает защиту модуля и соединенного с ним оборудования от высокого синфазного напряжения, которое допустимо на входных клеммах. Изоляция защищает также модуль от разности потенциалов между "землей" источни-

ка сигнала и приемника, которая может возникнуть при наличии недалеко расположенного мощного оборудования;

- любое напряжение питания в диапазоне от 10 до 30 В;
- скорость обмена через порт RS-485, бит/с: 1200 и менее; 2400, 4800, 9600, 19200, 38400, 57600, 115200, 128000, 256000. Выбирается программно;
- встроенное ЭППЗУ позволяет хранить настройки модуля при выключенном питании;
- степень защиты от воздействий окружающей среды IP20;
- код в соответствии с Общероссийским классификатором продукции по видам экономической деятельности ОК 034-2014 (КПЕС 2008): 26.51.43.117;
- наработка на отказ не менее  $100000$  час;
- <span id="page-8-0"></span>• вес модуля составляет не более 150 г.

#### **2.2. Предельные условия эксплуатации и хранения**

- температурный диапазон работоспособности от -40 до +70 °С;
- напряжение питания от  $+10$  до  $+30$  B;
- относительная влажность не более 95 %;
- вибрации в диапазоне  $10...55$  Гц с амплитудой не более 0,15 мм;
- конденсация влаги на приборе не допускается. Для применения в условиях с конденсацией влаги, в условиях пыли, дождя, брызг или под водой модуль следует поместить в дополнительный защитный кожух с соответствующей степенью защиты;
- модуль не может эксплуатироваться в среде газов, вызывающих коррозию металла;
- модуль рассчитан на непрерывную работу в течение 10 лет;
- срок службы изделия  $-20$  лет;
- оптимальная температура хранения  $+5...+40$  °С;
- предельная температура хранения -40 °С…+85 °С.

### <span id="page-9-0"></span>**2.3. Технические параметры**

В [табл.](#page-9-1) 1 жирным шрифтом указаны параметры, контролируемые изготовителем в процессе производства. Другие параметры взяты из паспортов на комплектующие изделия и гарантируются их производителями.

| Параметр                                                                                                    | Значение<br>параметра | Примечание                                                                                                    |
|----------------------------------------------------------------------------------------------------|-----------------------|----------------------------------------------------------------------------------------------------|
| Параметры порта RS-485                                                                                                    |                       |                                                                                                    |
| Защита от перегрева<br>выходных каскадов<br>порта RS-485:<br>- температура сраба-<br>тывания защиты<br>- температура пере-<br>хода в рабочее<br>состояние | 150 °C<br>140 °C      | Предохраняет выходные каскады от<br>перегрева в случае продолжительно-<br>го короткого<br>замыкания<br>$\, {\bf B}$<br>шине<br>RS-485. Выходные каскады передат-<br>чика порта RS-485 переводятся в вы-<br>сокоомное состояние, пока темпера-<br>тура выходного каскада не понизится<br>до 140 °С |
| Защита от коротко-<br>го замыкания клемм<br>порта RS-485                                                                                                  | Есть                  |                                                                                                    |
| Защита от электро-<br>статического разря-<br>да и выбросов на<br>клеммах порта<br><b>RS-485</b>                                                           | Есть                  |                                                                                                    |
| Нагрузочная способ-<br>ность                                                                                                    | 32                    | 32 аналогичных модуля могут быть<br>подсоединены в качестве нагрузки<br>порта RS-485                                                                                                    |
| Дифференциальное<br>выходное<br>напряжение                                                                                                    | от 1,5 до 5 В         | При<br>сопротивлении<br>нагрузки<br><b>OT</b><br>27 Ом до бесконечности                                                                                                    |
| Синфазное напря-<br>жение на зажимах в<br>режиме передачи                                                                                                 | от -7 до<br>$+12B$    |                                                                                                    |
| Ток короткого за-<br>мыкания выходов                                                                                                    | от 35 до<br>250 MA    | При напряжении на зажимах порта от<br>$-7 B$ до $+12 B$                                                                                                    |

<span id="page-9-1"></span>Табл. 1. Параметры модулей при температуре -40...+70 °С

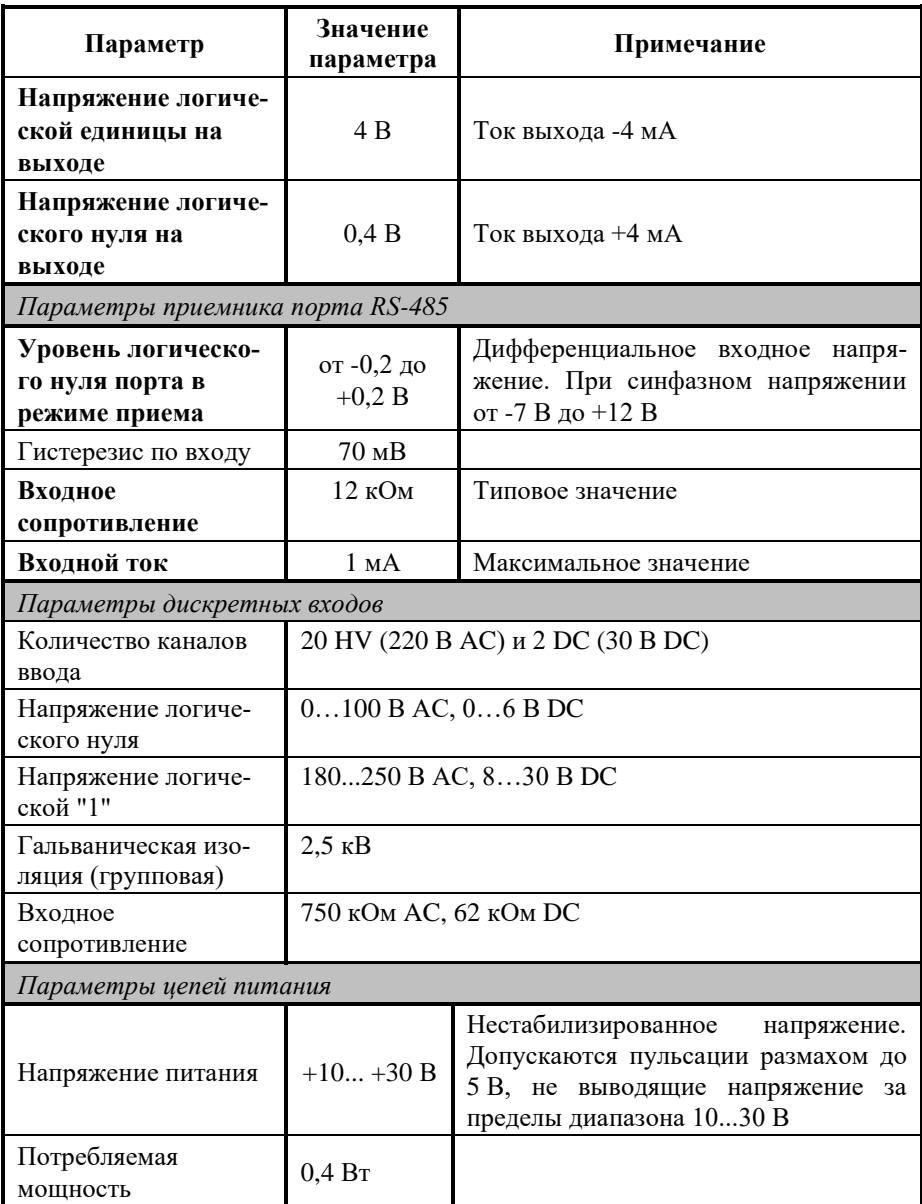

## <span id="page-11-0"></span>**3. Описание принципов построения**

Модуль построен на следующих основных принципах:

- новейшая элементная база с температурным диапазоном от -40 до +70 °С;
- поверхностный монтаж;
- групповая пайка в конвекционной печи со строго контролируемым температурным профилем;
- <span id="page-11-1"></span>• корпус из полиамида.

### **3.1. Структура модуля**

Модуль имеет 20 дискретных входов, к которым могут подключаться источники дискретных сигналов переменного тока, напряжением ~220 В, и 2 дискретных входа, к которым могут подключаться источники дискретных сигналов постоянного тока до 30 В. Также модуль имеет встроенный источник питания сухих контактов напряжением 12 В.

Дискретные сигналы со входов модуля через групповые изоляторы поступают в микроконтроллер. Изолированная часть модуля питается через развязывающий преобразователь постоянного напряжения, чем обеспечивается полная гальваническая изоляция входов от блока питания и интерфейсной части [\(рис. 3.1\)](#page-12-0).

Микроконтроллер модуля выполняет следующие функции:

- исполняет команды, посылаемые из управляющего компьютера;
- реализует протокол обмена данными через интерфейс RS-485.

Схема питания модуля содержит вторичный импульсный источник питания, позволяющий с высоким КПД преобразовывать напряжение питания в диапазоне от +10 до +30 В в напряжение +5 В. Интерфейс RS-485 выполнен на микросхемах, удовлетворяющих стандартам EIA для интерфейсов RS-485 и RS-422 и имеющих защиту от электростатических зарядов, от выбросов на линии связи, от короткого замыкания и от перенапряжения.

Дополнительно в модуле использована позисторная защита от перенапряжения на клеммах порта RS-485.

Внешние управляющие команды посылаются в модуль через порт RS-485.

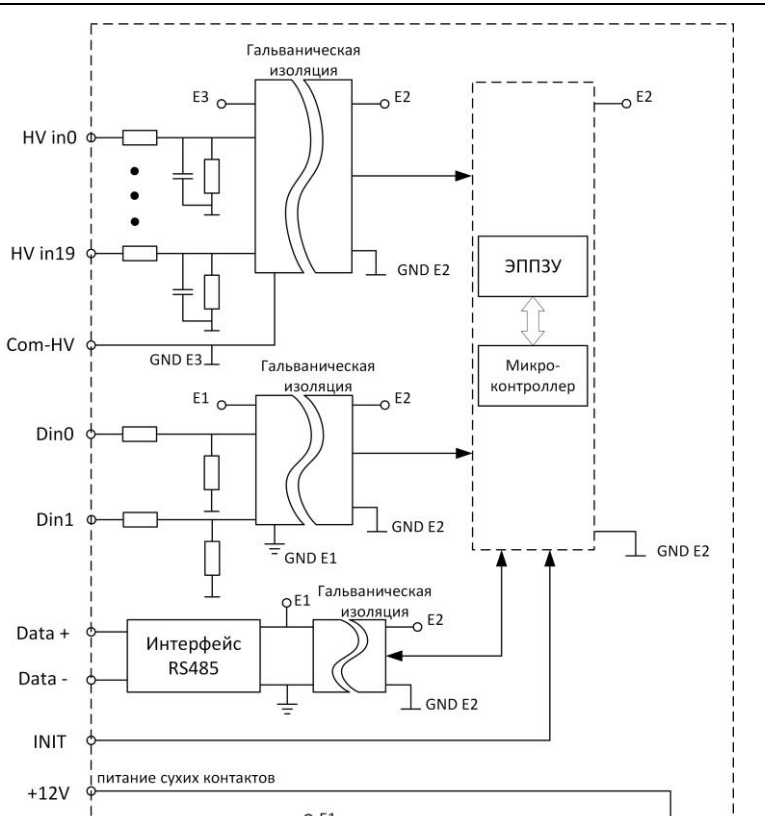

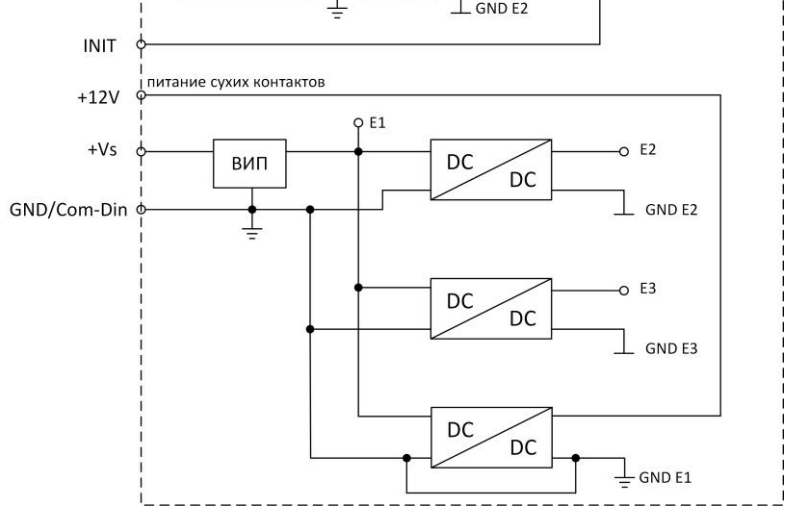

<span id="page-12-0"></span>Рис. 3.1. Структурная схема модуля NLS-20HV-2

## <span id="page-13-0"></span>**4. Руководство по применению**

Для работы с модулем необходимо иметь следующие компоненты:

- управляющий компьютер с набором ПО для работы с COM-портом в протоколе Modbus RTU;
- источник питания напряжением от 10 до 30 В;
- конвертер порта USB (или RS-232) в RS-485 (если компьютер не имеет порта RS-485).

В протоколе Modbus RTU, управление модулем выполняется любой программой, эмулирующую работу ведущего устройства Modbus RTU в COM-порт, например Modbus Tester, Modbus Poll или аналогичной.

#### <span id="page-13-1"></span>**4.1. Органы индикации модуля**

На лицевой панели модуля расположены два светодиодных индикатора: красный и зеленый, а также линейка зелёных светодиодов для индикации состояния входов. Свечение красного светодиодного индикатора означает ошибку. Зеленый светодиод горит при нормальной работе модуля. Мигание зеленого светодиода при потухшем красном означает ошибку системного сторожевого таймера.

### <span id="page-13-2"></span>**4.2. Монтирование модуля**

Модуль может быть использован на производствах и объектах вне взрывоопасных зон в соответствии с настоящим Руководством по эксплуатации и действующими нормативными документами Ростехнадзора по безопасности.

Модуль может быть установлен в шкафу или на стене на DIN-рейку.

Для крепления на DIN-рейку нужно оттянуть пружинящую защелку [\(рис.](#page-14-0) 4.1), затем надеть модуль на рейку и отпустить защелку. Чтобы снять модуль, сначала оттяните защелку, затем снимите модуль. Оттягивать защелку удобно отверткой.

Перед установкой модуля следует убедиться, что температура и влажность воздуха, а также уровень вибрации и концентрация газов, вызывающих коррозию, находятся в допустимых для модуля пределах.

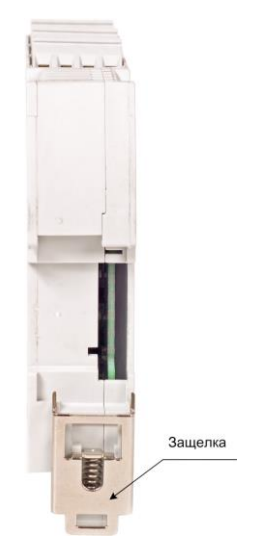

Рис. 4.1. Вид снизу на модуль серии NLS

<span id="page-14-0"></span>При установке модуля вне помещения его следует поместить в пылевлагозащищенном корпусе с необходимой степенью защиты, например, IP-66.

Сечение жил проводов, подсоединяемых к клеммам модуля, должно быть в пределах от 0,5 до 2,5 мм<sup>2</sup>.

При неправильной полярности источника питания модуль не выходит из строя и не работает, пока полярность не будет изменена на правильную. При правильном подключении питания загорается зеленый светодиод на лицевой панели прибора. Если источник питания подключен к модулю с помощью длинных проводов, то нужно следить, чтобы падение напряжение на проводе не уменьшило напряжение на клеммах модуля ниже +10 В. Подключение источника питания к модулю рекомендуется выполнять цветными проводами. Положительный полюс источника должен быть подключен к выводу +Vs, земля подключается к выводу GND.

Если модуль расположен далеко от общего источника питания, он может быть подключен к отдельному маломощному источнику питания.

Подсоединение модуля к промышленной сети на основе интерфейсов RS-485 выполняется экранированной витой парой. Такой провод уменьшает наводки на кабель и повышает устойчивость системы к сбоям во время эксплуатации.

#### <span id="page-15-0"></span>**4.3. Программное конфигурирование модуля**

Прежде чем подключить модуль к сети, его необходимо сконфигурировать, т.е. задать скорость обмена данными, установить бит контрольной суммы, адрес [\(см. раздел](#page-20-0) 9).

#### <span id="page-15-1"></span>**4.3.1. Применение режима INIT\***

NLS-20HV-2 имеет режим инициализации "INIT". Этот режим позволяет обратиться к преобразователю по заводским настройкам, если по какимлибо причинам пользователь не может связаться с преобразователем по сети RS-485 (не знает сетевой адрес, или настройку скорости передачи данных).

Заводские настройки:

- протокол обмена: Modbus RTU;
- сетевой адрес: 01h;
- настройки сети RS-485: 9600 бит/с 8N1;

Чтобы перейти в режим "INIT" необходимо:

- 1) обесточить преобразователь;
- 2) соедините вывод "INIT" с выводом "GND";
- 3) подать питание на преобразователь;
- 4) выждать 1–2 сек;
- 5) произвести запрос на чтение или запись регистра скорости, адреса и настроек RS-485 по протоколу Modbus RTU;
- 6) обесточить преобразователь;
- 7) отсоединить вывод "INIT" с выводом "GND".

После подачи питания на преобразователь без подключения "INIT", произведет запуск с настройками, установленными пользователем. На [рис. 4.2](#page-16-1) изображена схема подключения режима "INIT".

#### **4. Руководство по применению**

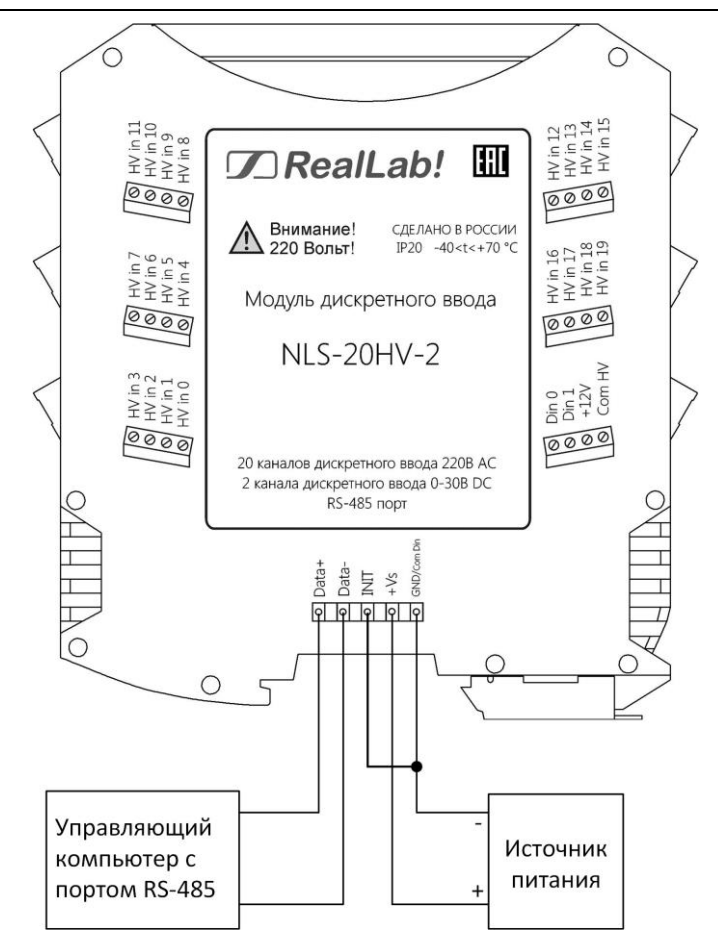

<span id="page-16-1"></span><span id="page-16-0"></span>Рис. 4.2. Соединение вывода INIT с GND для изменения скорости обмена и контрольной суммы

### **4.4. Ввод сигналов 220 В**

Модуль NL-20HV-2 имеет входы, рассчитанные на подключение сигналов переменного напряжения с уровнем логической единицы от 180 до 250 В. Это позволяет использовать модуль для управления оборудованием, подключенным к промышленной сети с напряжением фазы относительно нулевого провода 220 В, Примером применения может быть защита трехфазного двигателя путем регистрации обрыва фазы в цепи его питания [\(рис. 4.3\)](#page-17-1), для анализа состояния (включено/выключено) мощных нагрузок, питающихся от сети 220 В.

При подключении нескольких источников сигнала 220 В к выводу COM HV модуля необходимо подключить нулевой провод или контурную "землю". Тогда сигналы от всех других источников можно подводить к модулю только одним проводом (фазовый провод). Особенностью ввода сигналов 220 В является то, что входные цепи модуля практически не потребляют электрический ток (ток входа около 5 мА). Поэтому при выборе марки провода внимание нужно обращать только на качество его изоляции, но не на площадь поперечного сечения.

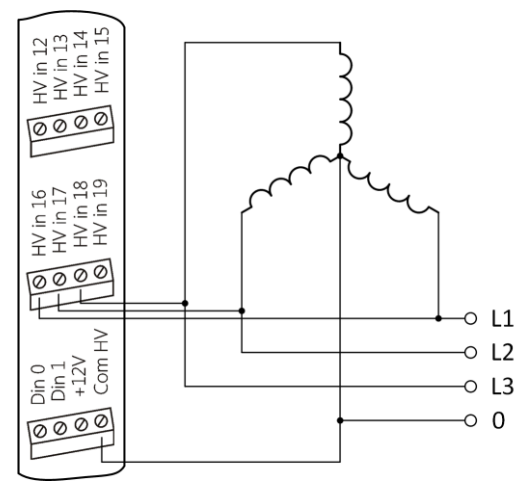

<span id="page-17-1"></span><span id="page-17-0"></span>Рис. 4.3. Контроль обрыва фазы в подводящих цепях 220/380 В трехфазного двигателя с помощью модуля NLS-20HV-2

#### **4.5. Контроль качества и порядок замены устройства**

Контроль качества модуля при производстве выполняется на специально разработанном стенде, где измеряются все его параметры. Пользователь же может убедиться в работоспособности модуля, подключив его к компьютеру и приняв с помощью терминальной программы логические состояния на входах.

Неисправные модули до наступления гарантийного срока могут быть отремонтированы или заменены на новые у изготовителя.

### <span id="page-18-0"></span>**4.6. Действия при отказе изделия**

При отказе модуля в системе его следует заменить на новый. Перед заменой в новый модуль нужно записать все необходимые установки (адрес, скорость обмена, разрешение/запрет использования контрольной суммы). Для замены модуля из него вынимают клеммные колодки, не отсоединяя от них провода, и вместо отказавшего модуля устанавливают новый. При выполнении этой процедуры работу всей системы можно не останавливать.

# <span id="page-18-1"></span>**5. Техника безопасности**

Изделие относится к приборам, которые работают с напряжением до 250 В. К работе с модулем допускаются лица, ознакомившиеся с настоящим руководством по эксплуатации и изучившие «Правила технической эксплуатации электроустановок», «Правила техники безопасности при эксплуатации электроустановок потребителей», утвержденные Госэнергонадзором, и имеющие квалификационную группу по технике безопасности не ниже третьей. При эксплуатации источника питания необходимо соблюдать правила безопасности обращения с установками на напряжение до 1000 В, прошедшие инструктаж по технике безопасности при работе с электро- и радиоизмерительными приборами.

# <span id="page-18-2"></span>**6. Хранение, транспортировка и утилизация**

Хранить устройство следует в таре изготовителя. При ее отсутствии надо принять меры для предохранения изделия от попадания внутрь его и на поверхность пыли, влаги, конденсата, инородных тел. Срок хранения прибора составляет 10 лет.

Транспортировать изделие допускается любыми видами транспорта в таре изготовителя.

Устройство не содержит вредных для здоровья веществ, и его утилизация не требует принятия особых мер.

# <span id="page-19-0"></span>**7. Сведения о сертификации**

Модуль включен в декларацию соответствия требованиям:

- ТР ТС 020/2011 «Электромагнитная совместимость технических средств».
- ТР ТС 004/2011 «О безопасности низковольтного оборудования».

За номером ЕАЭС N RU Д-RU.РА01.B.26078/23, срок действия до 19.01.2028 г.

## <span id="page-19-1"></span>**8. Гарантия изготовителя**

НИЛ АП гарантирует бесплатную замену или ремонт неисправных приборов в течение 18 месяцев со дня продажи при условии отсутствия видимых механических повреждений и не нарушении условий эксплуатации.

Покупателю запрещается открывать крышку корпуса прибора. На приборы, которые были открыты пользователем, гарантия не распространяется.

Доставка изделий для замены выполняется по почте или курьером. При пересылке почтой прибор должен быть помещен в упаковку изготовителя или эквивалентную ей по стойкости к механическим воздействиям, имеющим место во время пересылки. К прибору необходимо приложить описание дефекта и условия, при которых прибор вышел из строя.

# <span id="page-20-0"></span>**9. Справочные данные**

## **Кодировка скоростей обмена модуля**

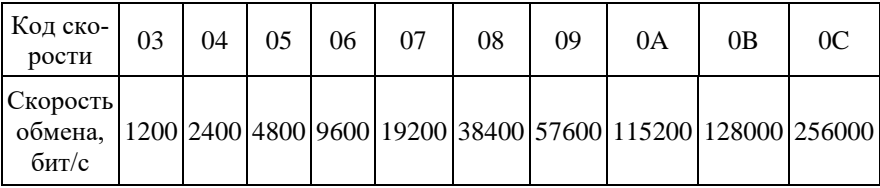

Табл. 2. Коды скоростей обмена модуля

### <span id="page-20-1"></span>**9.1. Коды Modbus RTU для NLS-20HV-2**

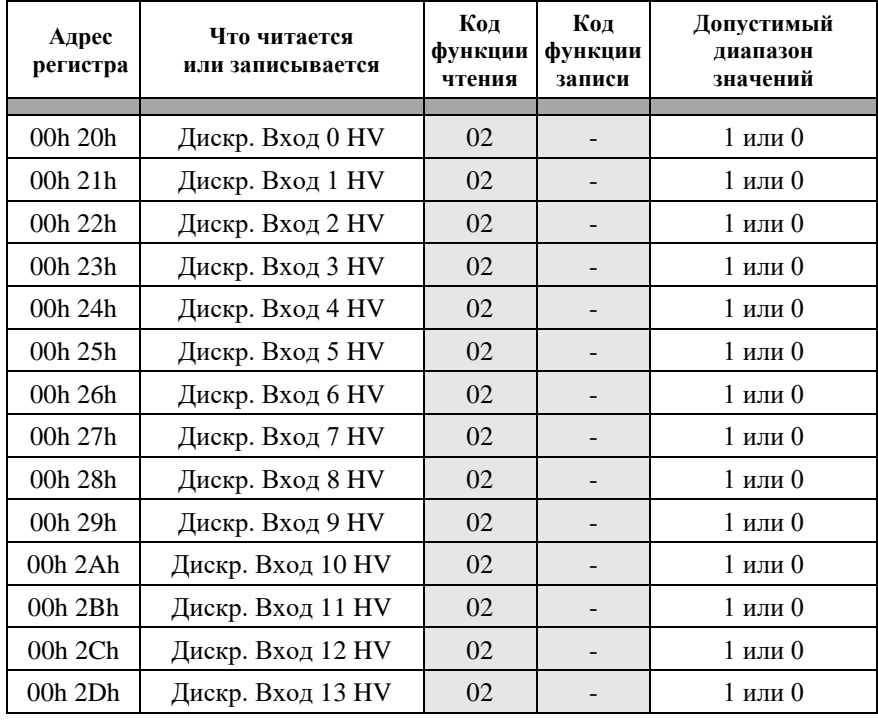

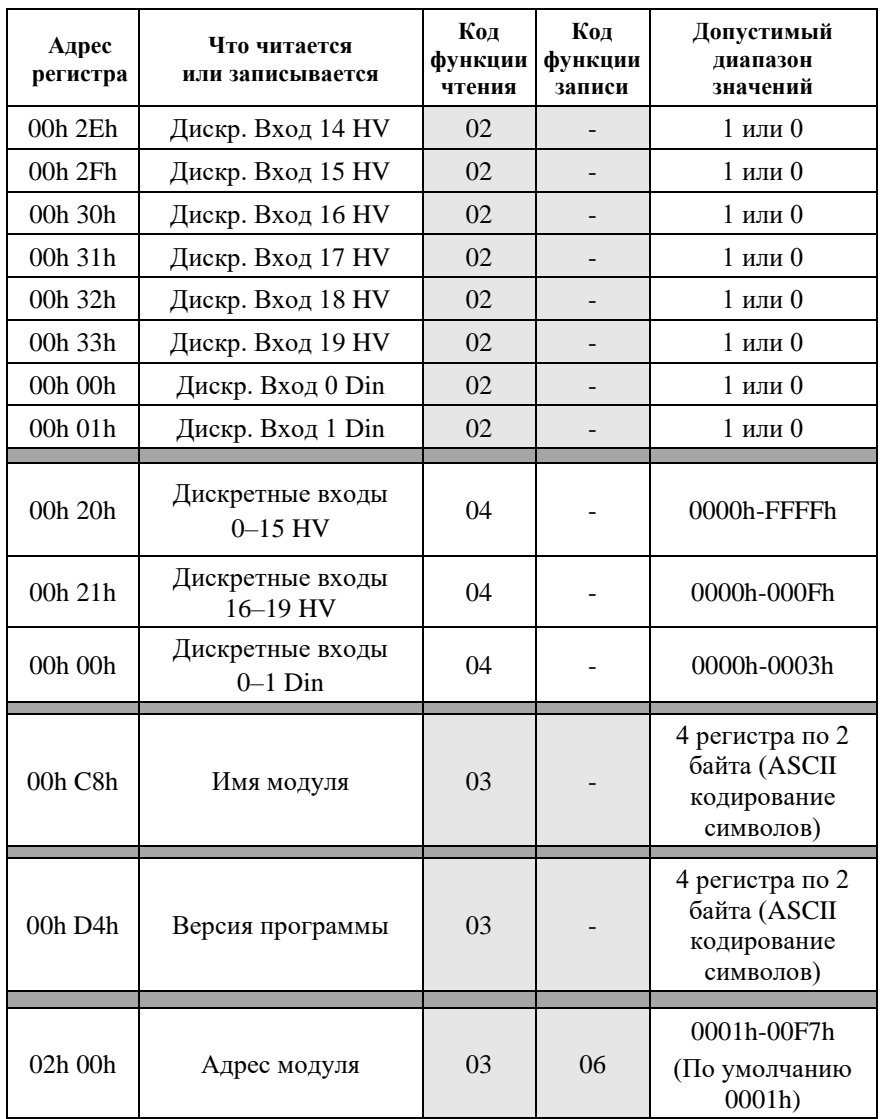

#### **9.1. Коды Modbus RTU для NLS-20HV-2**

**9. Справочные данные**

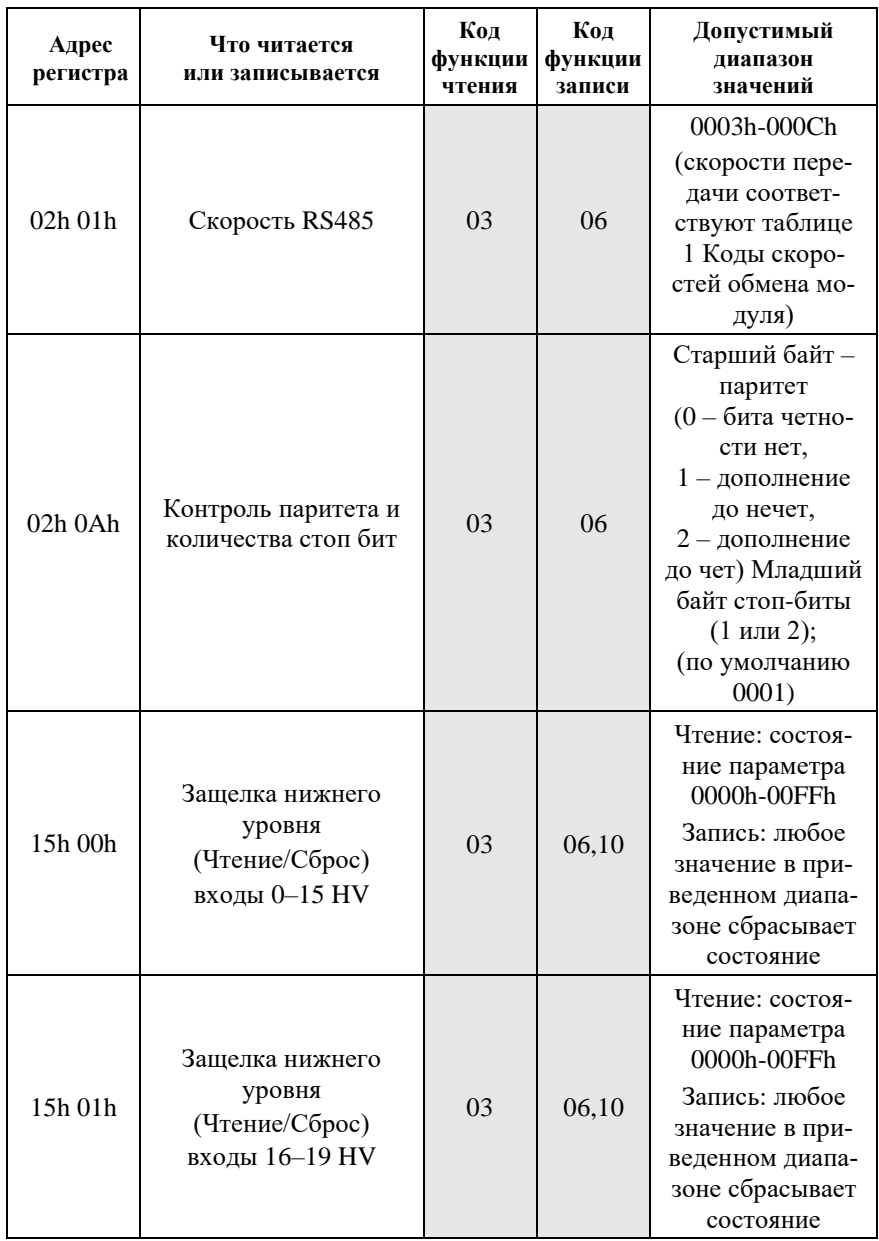

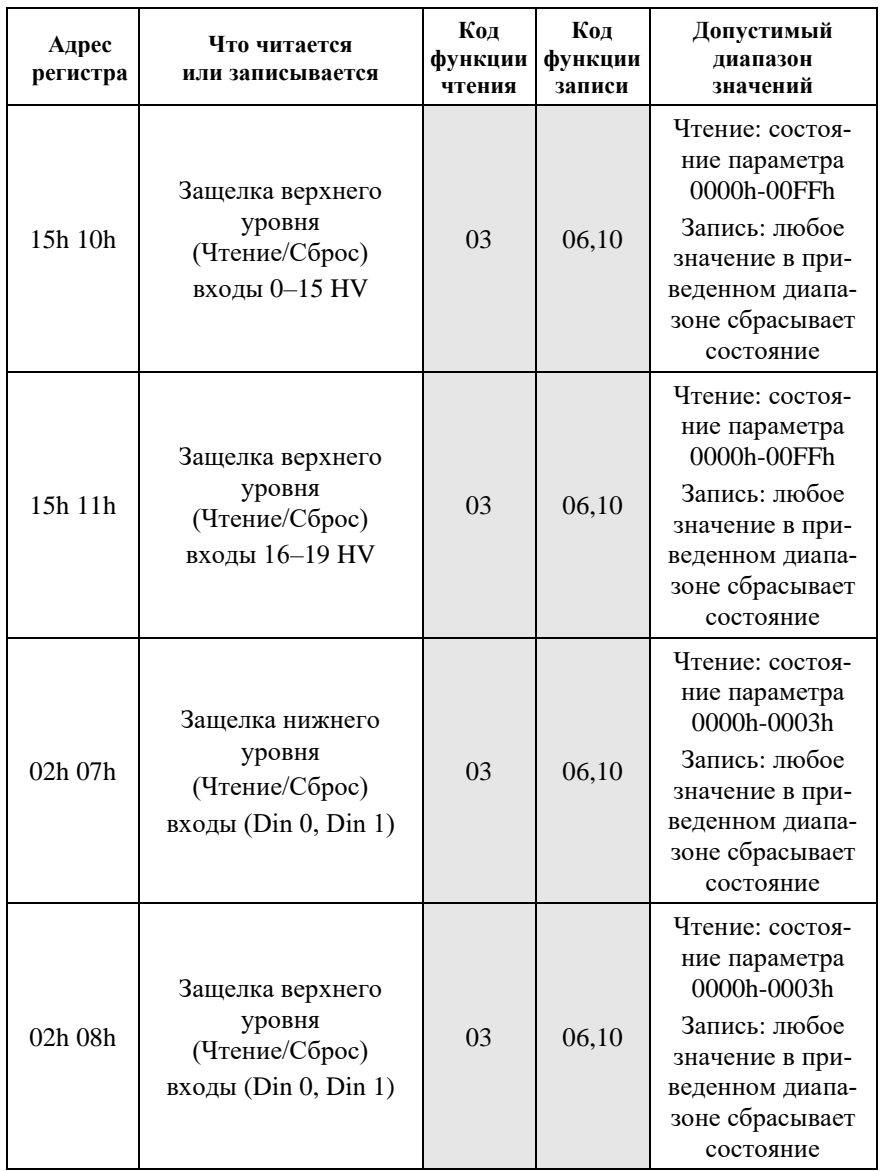

#### **9.1. Коды Modbus RTU для NLS-20HV-2**

#### **9. Справочные данные**

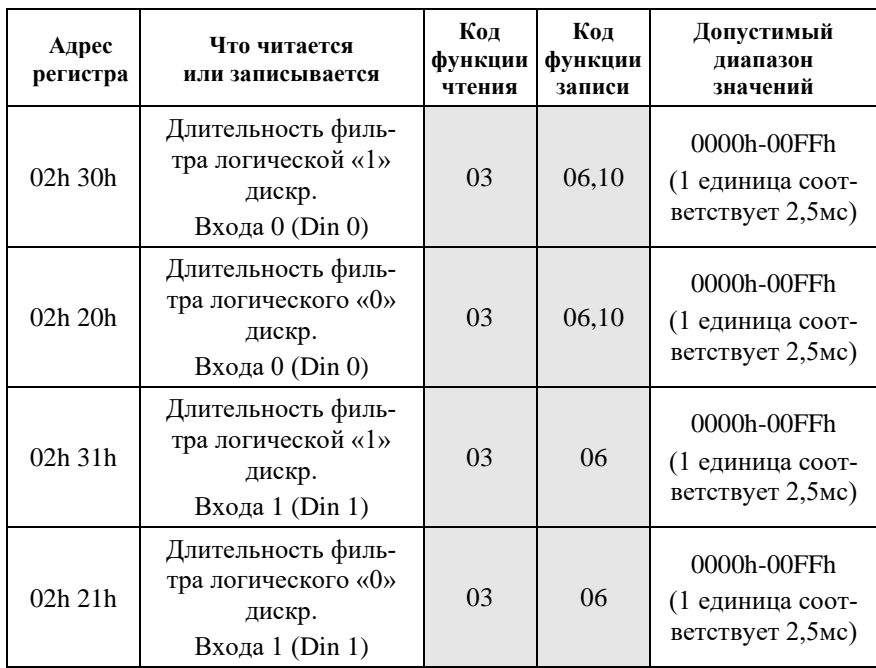

# **Лист регистрации изменений**

<span id="page-25-0"></span>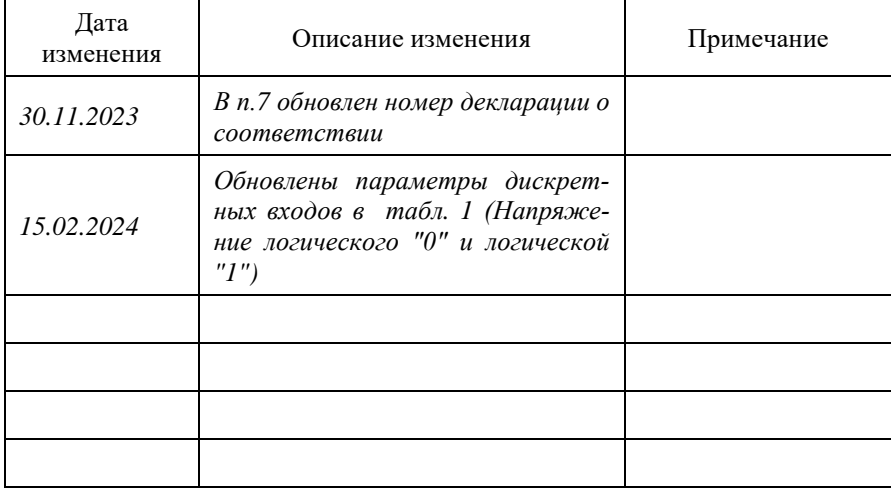